# **Kaczmarz Algorithms Documentation** *Release 0.8.0*

**Jacob Moorman**

**Jul 30, 2020**

## Contents:

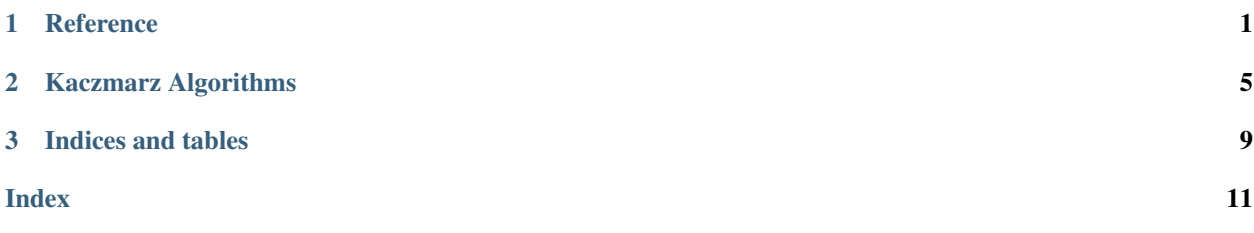

# CHAPTER 1

### **Reference**

<span id="page-4-3"></span><span id="page-4-0"></span>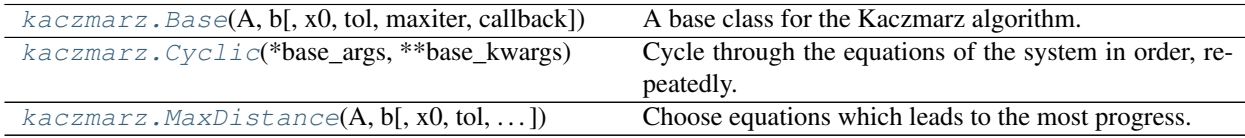

#### <span id="page-4-1"></span>**class** kaczmarz.**Base**(*A*, *b*, *x0=None*, *tol=1e-05*, *maxiter=None*, *callback=None*) A base class for the Kaczmarz algorithm.

This class cannot be instantiated directly. Subclasses should implement [kaczmarz.Base.](#page-4-2) [\\_select\\_row\\_index\(\)](#page-4-2). Subclasses will typically be constructed using [kaczmarz.Base.](#page-5-1) [iterates\(\)](#page-5-1) or [kaczmarz.Base.solve\(\)](#page-5-2).

#### **Parameters**

- A ( $(m, n)$  *spmatrix or array like*) The m-by-n matrix of the linear system.
- b (*(m,) or (m, 1) array\_like*) Right hand side of the linear system.
- x0 (*(n,) or (n, 1) array\_like, optional*) Starting guess for the solution.
- tol (*float, optional*) Tolerance for convergence, norm (normalized\_residual) <= tol.
- maxiter (*int or float, optional*) Maximum number of iterations.
- callback (*function, optional*) User-supplied function to call after each iteration. It is called as callback(xk), where xk is the current solution vector.

#### **Notes**

There may be additional parameters not listed above depending on the selection strategy subclass.

```
_select_row_index(xk)
```
Select a row to use for the next Kaczmarz update.

<span id="page-5-3"></span>Parameters xk (*(n,) array*) – The current Kaczmarz iterate.

Returns ik – The index of the next row to use.

Return type int

#### **ik**

The index of the row used on the most recent iteration.

Takes the value -1 if a projection was not performed at iteration k.

Type int

#### **xk**

The most recent iterate.

The shape will match that of  $x0$  if provided, or b otherwise.

**Type**  $(n, 0)$  or  $(n, 1)$  array

<span id="page-5-1"></span>**classmethod iterates**(*\*base\_args*, *\*\*base\_kwargs*)

Get the Kaczmarz iterates.

**Note:** This method takes the same parameters as  $kaczmarz$ . Base or the subclass from which it is called. For example, [kaczmarz.](#page-5-0)Cyclic.iterates() takes the same arguments as kaczmarz. [Cyclic](#page-5-0).

#### Parameters

- base\_args (*tuple*) Positional arguments for kaczmarz. Base constructor or the subclass in use.
- base\_kwargs  $(dict)$  Keyword arguments for  $kaczmarz$ . Base constructor or the subclass in use.
- **Returns iterates** An iterable of the Kaczmarz iterates. The shapes will match that of  $\times 0$  if provided, or b otherwise.

**Return type** iterable( $(n, )$  or  $(n, 1)$  array)

#### <span id="page-5-2"></span>**classmethod solve**(*\*base\_args*, *\*\*base\_kwargs*)

Solve a linear system of equations using the Kaczmarz algorithm.

Note: This method takes the same parameters as kaczmarz. Base or the subclass from which it is called. For example, [kaczmarz.](#page-5-0)Cyclic.solve() takes the same arguments as kaczmarz. [Cyclic](#page-5-0).

#### Parameters

- **base\_args** (*tuple*) Positional arguments for kaczmarz. Base constructor or the subclass in use.
- base\_kwargs  $(dict)$  Keyword arguments for  $kaczmarz$ . Base constructor or the subclass in use.
- **Returns x** The solution to the system A  $\& x = b$ . The shape will match that of x0 if provided, or b otherwise.

<span id="page-5-0"></span>**Return type**  $(n,)$  or  $(n, 1)$  array

<span id="page-6-1"></span>**class** kaczmarz.**Cyclic**(*\*base\_args*, *\*\*base\_kwargs*) Bases: kaczmarz.\_abc.Base

Cycle through the equations of the system in order, repeatedly.

#### **References**

- 1. S. Kaczmarz. "Angenäherte Auflösung von Systemen linearer Gleichungen." *Bulletin International de l'Académie Polonaise des Sciences et des Lettres. Classe des Sciences Mathématiques et Naturelles. Série A, Sciences Mathématiques*, 35, 335–357, 1937
- <span id="page-6-0"></span>**class** kaczmarz.**MaxDistance**(*A*, *b*, *x0=None*, *tol=1e-05*, *maxiter=None*, *callback=None*) Bases: kaczmarz.\_abc.Base

Choose equations which leads to the most progress.

This selection strategy is also known as *Motzkin's method*.

#### **References**

1. T. S. Motzkin and I. J. Schoenberg. "The relaxation method for linear inequalities." *Canadian Journal of Mathematics*, 6:393–404, 1954.

# CHAPTER 2

## Kaczmarz Algorithms

<span id="page-8-0"></span>Variants of the Kaczmarz algorithm for solving linear systems in Python.

## **2.1 Installation**

To install Kaczmarz Algorithms, run this command in your terminal:

\$ pip install -U kaczmarz-algorithms

This is the preferred method to install Kaczmarz Algorithms, as it will always install the most recent stable release. If you don't have [pip](https://pip.pypa.io) installed, these [installation instructions](http://docs.python-guide.org/en/latest/starting/installation/) can guide you through the process.

## **2.2 Usage**

First, import the kaczmarz package.

**>>> import kaczmarz**

#### **2.2.1 Solving a system of equations**

To solve the system of equations  $3 \times x0 + x1 = 9$  and  $x0 + 2 \times x1 = 8$  using the Kaczmarz algorithm with the cyclic selection rule, use the kaczmarz.Cyclic.solve() function.

```
\Rightarrow \Rightarrow A = [[3, 1],... [1, 2]]
\Rightarrow b = [9, 8]
>>> x = kaczmarz.Cyclic.solve(A, b)
>>> x
array([2., 3.])
```
#### **2.2.2 Inspecting the Kaczmarz iterates**

To access the iterates of the Kaczmarz algorithm with the cyclic selection rule, use the kaczmarz.Cyclic. iterates() function.

```
\Rightarrow A = [[1, 0, 0],... [0, 1, 0],
... [0, 0, 1]]
\Rightarrow b = [1, 1, 1]>>> x0 = [0, 0, 0] # Initial iterate
>>> for xk in kaczmarz.Cyclic.iterates(A, b, x0):
... xk
array([0., 0., 0.])
array([1., 0., 0.])
array([1., 1., 0.])
array([1., 1., 1.])
```
#### **2.2.3 Inspecting the rows/equations used**

To access the row index used at each iteration of the Kaczmarz algorithm, use the ik attribute of the iterates. For example,

```
>>> iterates = kaczmarz.Cyclic.iterates(A, b, x0)
>>> for xk in iterates:
... print("Row used:", iterates.ik)
Row used: -1
Row used: 0
Row used: 1
Row used: 2
```
The initial value of iterates. ik is  $-1$ , since no projections have been performed yet at the start of the algorithm.

#### **2.2.4 Optional arguments**

The solve() and iterates() functions take optional arguments of maxiter and tol to specify a limit on the number of iterations and the desired accuracy of the solution respectively.

#### **2.2.5 Creating your own selection strategy**

To implement a selection strategy of your own, inherit from kaczmarz.Base and implement the \_select\_row\_index() method. For example, to implement a strategy which uses of the equations of your system in reverse cyclic order:

```
>>> class ReverseCyclic(kaczmarz.Base):
... def __init__(self, A, *args, **kwargs):
... super()._init_(A, *args, **kwargs)
... self.n_rows = len(A)
... self.row_index = None
...
... def _select_row_index(self, xk):
... if self.row_index is None:
... self.row_index = self.n_rows
... self.row_index = (self.row_index - 1) % self.n_rows
... return self.row_index
```
Your new class will inherit solve() and iterates() class methods which work the same way as kaczmarz. Cyclic.solve() and kaczmarz.Cyclic.iterates() described above.

```
>>> iterates = ReverseCyclic.iterates(A, b, x0)
>>> for xk in iterates:
... print("Row used:", iterates.ik)
... print("Iterate:", xk)
Row used: -1
Iterate: [0. 0. 0.]
Row used: 2
Iterate: [0. 0. 1.]
Row used: 1
Iterate: [0. 1. 1.]
Row used: 0
Iterate: [1. 1. 1.]
```
For information about the optional arguments of  $solve()$  and  $iterates()$ , as well as the other selection strategies available other than Cyclic, see [readthedocs.io.](https://kaczmarz-algorithms.readthedocs.io/)

### **2.3 Citing**

If you use our code in an academic setting, please consider citing our code. You can find the appropriate DOI for whichever version you are using on [zenodo.org.](https://zenodo.org/badge/latestdoi/255942132)

### **2.4 Development**

See <CONTRIBUTING.md> for information related to developing the code.

# CHAPTER 3

Indices and tables

- <span id="page-12-0"></span>• genindex
- modindex
- search

## Index

## <span id="page-14-0"></span>Symbols

\_select\_row\_index() (*kaczmarz.Base method*), [1](#page-4-3)

## B

Base (*class in kaczmarz*), [1](#page-4-3)

# C

Cyclic (*class in kaczmarz*), [2](#page-5-3)

## I

ik (*kaczmarz.Base attribute*), [2](#page-5-3) iterates() (*kaczmarz.Base class method*), [2](#page-5-3)

## M

MaxDistance (*class in kaczmarz*), [3](#page-6-1)

# S

solve() (*kaczmarz.Base class method*), [2](#page-5-3)

## X

xk (*kaczmarz.Base attribute*), [2](#page-5-3)